Федеральное государственное бюджетное образовательное учреждение высшего образования "Дальневосточный государственный университет путей сообщения" (ДВГУПС)

# УТВЕРЖДАЮ

Зав.кафедрой

(к910) Вычислительная техника и компьютерная графика

03.05.2023

Фалеева Е.В., канд. тех. наук, доцент

# РАБОЧАЯ ПРОГРАММА

дисциплины Д<u>из**айн игровых приложений**</u>

для направления подготовки 09.03.01 Информатика и вычислительная техника

Составитель(и): к.ф.м.н., доцент, Пономарчук Ю.В.

Обсуждена на заседании кафедры: <u>(к910) Вычислительная техника и компьютерная графика</u>

Протокол от 03.05.2023г. № 7

Обсуждена на заседании методической комиссии по родственным направлениям и специальностям: Протокол

#### **Визирование РПД для исполнения в очередном учебном году**

Председатель МК РНС

\_\_ \_\_\_\_\_\_\_\_\_\_ 2025 г.

(к910) Вычислительная техника и компьютерная графика Рабочая программа пересмотрена, обсуждена и одобрена для исполнения в 2025-2026 учебном году на заседании кафедры

> Протокол от  $2025$  г. № Зав. кафедрой Фалеева Е.В., канд. тех. наук, доцент

#### **Визирование РПД для исполнения в очередном учебном году**

Председатель МК РНС

\_\_ \_\_\_\_\_\_\_\_\_\_ 2026 г.

Рабочая программа пересмотрена, обсуждена и одобрена для исполнения в 2026-2027 учебном году на заседании кафедры (к910) Вычислительная техника и компьютерная графика

> Протокол от  $\frac{1}{2}$  2026 г. №  $\frac{1}{2}$ Зав. кафедрой Фалеева Е.В., канд. тех. наук, доцент

#### **Визирование РПД для исполнения в очередном учебном году**

Председатель МК РНС

\_\_ \_\_\_\_\_\_\_\_\_\_ 2027 г.

(к910) Вычислительная техника и компьютерная графика Рабочая программа пересмотрена, обсуждена и одобрена для исполнения в 2027-2028 учебном году на заседании кафедры

> Протокол от  $2027 \text{ r. } \mathbb{N}$ Зав. кафедрой Фалеева Е.В., канд. тех. наук, доцент

#### **Визирование РПД для исполнения в очередном учебном году**

Председатель МК РНС

\_\_ \_\_\_\_\_\_\_\_\_\_ 2028 г.

(к910) Вычислительная техника и компьютерная графика Рабочая программа пересмотрена, обсуждена и одобрена для исполнения в 2028-2029 учебном году на заседании кафедры

> Протокол от  $\qquad \qquad \qquad 2028 \text{ r. } \mathbb{N}^2$ Зав. кафедрой Фалеева Е.В., канд. тех. наук, доцент

Рабочая программа дисциплины Дизайн игровых приложений

разработана в соответствии с ФГОС, утвержденным приказом Министерства образования и науки Российской Федерации от 19.09.2017 № 929

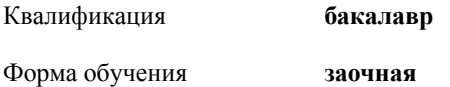

#### **ОБЪЕМ ДИСЦИПЛИНЫ (МОДУЛЯ) В ЗАЧЕТНЫХ ЕДИНИЦАХ С УКАЗАНИЕМ КОЛИЧЕСТВА АКАДЕМИЧЕСКИХ ЧАСОВ, ВЫДЕЛЕННЫХ НА КОНТАКТНУЮ РАБОТУ ОБУЧАЮЩИХСЯ С ПРЕПОДАВАТЕЛЕМ (ПО ВИДАМ УЧЕБНЫХ ЗАНЯТИЙ) И НА САМОСТОЯТЕЛЬНУЮ РАБОТУ ОБУЧАЮЩИХСЯ**

Общая трудоемкость **4 ЗЕТ**

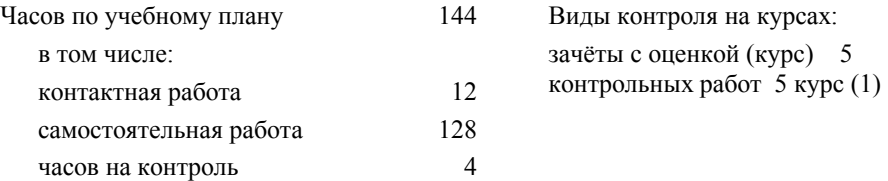

#### **Распределение часов дисциплины по семестрам (курсам)**

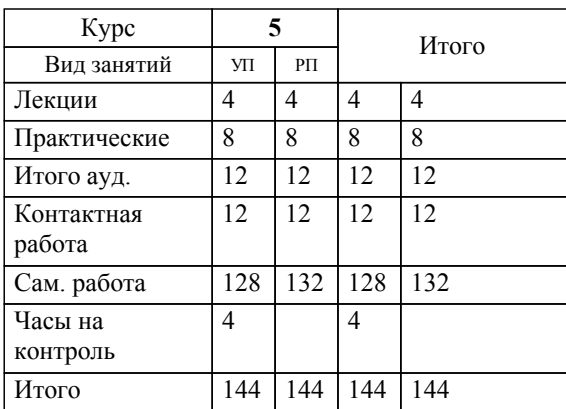

#### **1. АННОТАЦИЯ ДИСЦИПЛИНЫ (МОДУЛЯ)**

1.1 Типы игрового дизайна: дизайн мира, системный дизайн, контент-дизайн, игровые тексты, дизайн уровней, дизайн игровых интерфейсов (UI), «ядро» игры, базовая механика игры, базовые постулаты игры, базовые динамики: захват территории, предсказание, пространственное мышление, выживание, разрушение, созидание, погоня или бегство, торговля, гонка до победного. Основные элементы игр: механика: правила взаимодействия игрока с игрой, эстетика, многоуровневая тетрада: уровни, представляющие переход собственности из рук разработчиков в руки игроков, фиксированный уровень, динамический уровень, культурный уровень. Руководство игроком: методы прямого руководства: инструкции, призыв к действию, карта или система навигации, всплывающие подсказки, методы косвенного руководства: ограничения, цели, физический интерфейс, визуальный дизайн, звуковое оформление, персонаж, неигровые персонажи, моделирование поведения, использование эмоциональных привязанностей, обучение игрока новым навыкам и понятиям. Разработка видеоигр в интегрированной среде.

### **2. МЕСТО ДИСЦИПЛИНЫ (МОДУЛЯ) В СТРУКТУРЕ ОБРАЗОВАТЕЛЬНОЙ ПРОГРАММЫ**

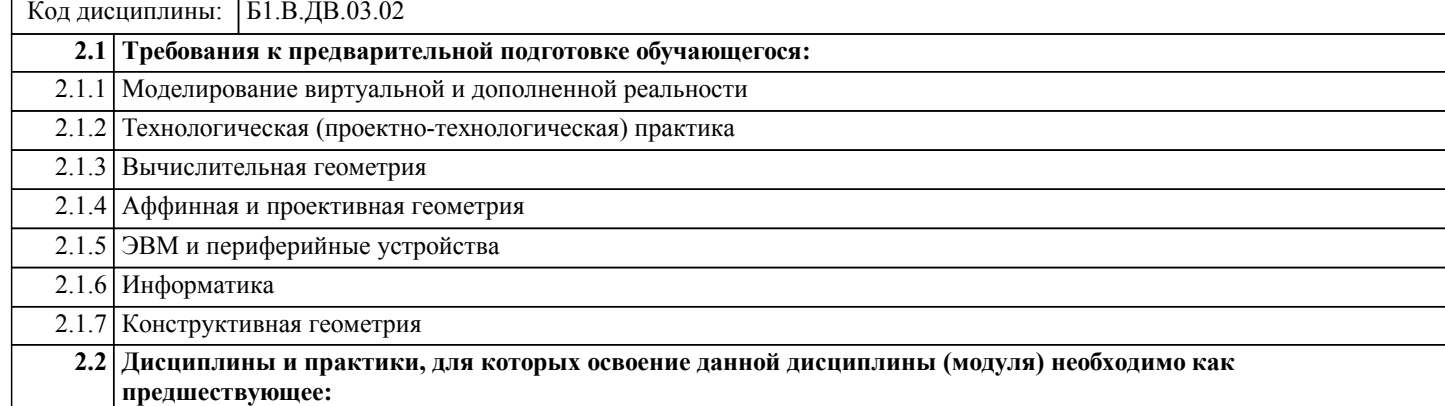

#### **3. ПЕРЕЧЕНЬ ПЛАНИРУЕМЫХ РЕЗУЛЬТАТОВ ОБУЧЕНИЯ ПО ДИСЦИПЛИНЕ (МОДУЛЮ), СООТНЕСЕННЫХ С ПЛАНИРУЕМЫМИ РЕЗУЛЬТАТАМИ ОСВОЕНИЯ ОБРАЗОВАТЕЛЬНОЙ ПРОГРАММЫ**

**ПК-5: Способен выявлять требования пользователя к эксплуатации программного продукта и осуществлять проектирование взаимодействия пользователя с системой**

**Знать:**

Нотации записи структурных схем, описания логики работы приложения. Требования по проектированию сложных аппаратно-программных комплексов и их интерфейсов. Стандарты и тенденции в проектировании и эргономике взаимодействия человек – система. Основы технической эстетики.

**Уметь:**

Анализировать бизнес-требования к продуктам и интерфейсам, бизнес-задачи, решаемые с их использованием. Проектировать архитектуру приложений и интерфейсов Создавать и оформлять структурные схемы бизнес-логики и интерфейса. Эскизировать и прототипировать продукты и интерфейсы.

#### **Владеть:**

Методами, технологиями разработки программного обеспечения. Навыками проектирования пользовательских интерфейсов. Формальными и эвристическими методиками оценки качества программных продуктов и интерфейсов. Навыками разработки проектной документации.

#### **ПК-1: Способен разрабатывать требования и проектировать программное обеспечение**

**Знать:**

Принципы построения архитектуры программного обеспечения и виды архитектуры программного обеспечения. Методы и приемы формализации задач. Методы и средства проектирования программного обеспечения. Методы и средства проектирования программных интерфейсов. Методы и средства проектирования баз данных. Типовые решения, библиотеки программных модулей, шаблоны, классы объектов, используемые при проектировании программного обеспечения.

#### **Уметь:**

Проводить анализ исполнения требований. Проводить оценку и обоснование рекомендуемых решений. Выбирать средства реализации требований к программному обеспечению. Вырабатывать варианты реализации программного обеспечения. Использовать существующие типовые решения и шаблоны проектирования программного обеспечения. Применять методы и средства проектирования программного обеспечения, структур данных, баз данных, программных интерфейсов.

#### **Владеть:**

Навыками проведения анализа исполнения требований. Навыками применения методов и средств проектирования программного обеспечения, структур данных, баз данных, программных интерфейсов. Навыками проведения оценки и обоснования рекомендуемых решений. Навыками использования существующих решений и шаблонов проектирования программного обеспечения.

#### **ПК-2: Способен проверять работоспособность программного кода, а также выполнять его рефакторинг и оптимизацию**

#### **Знать:**

Методы и приемы формализации и алгоритмизации поставленных задач. Методы и приемы отладки программного кода. Методы автоматизированной и автоматической проверки работоспособности программного обеспечения. Языки, утилиты и среды программирования, и средства пакетного выполнения процедур. Методы и средства рефакторинга и оптимизации программного кода. Типовые ошибки, возникающие при разработке программного обеспечения, и методы их диагностирования и исполнения.

## **Уметь:**

Использовать методы и приемы формализации и алгоритмизации поставленных задач. Использовать выбранные языки программирования и среды для написания программного кода. Применять методы и приемы отладки программного кода, интерпретировать сообщения об ошибках.

Применять современные компиляторы, отладчики и оптимизаторы программного кода. Применять методы и средства проверки работоспособности программного кода. Применять приемы и методы отладки дефектного программного кода.

**Владеть:**

Навыками разработки и отладки программного кода. Навыками написания программного кода с использованием языков программирования, определения и манипулирования данными. Навыками проверки работоспособности и отладки программного кода. Навыками рефакторинга и оптимизации программного кода.

# **4. СОДЕРЖАНИЕ ДИСЦИПЛИНЫ (МОДУЛЯ), СТРУКТУРИРОВАННОЕ ПО ТЕМАМ (РАЗДЕЛАМ) С УКАЗАНИЕМ ОТВЕДЕННОГО НА НИХ КОЛИЧЕСТВА АКАДЕМИЧЕСКИХ ЧАСОВ И ВИДОВ УЧЕБНЫХ ЗАНЯТИЙ**

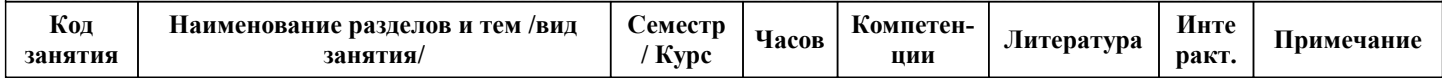

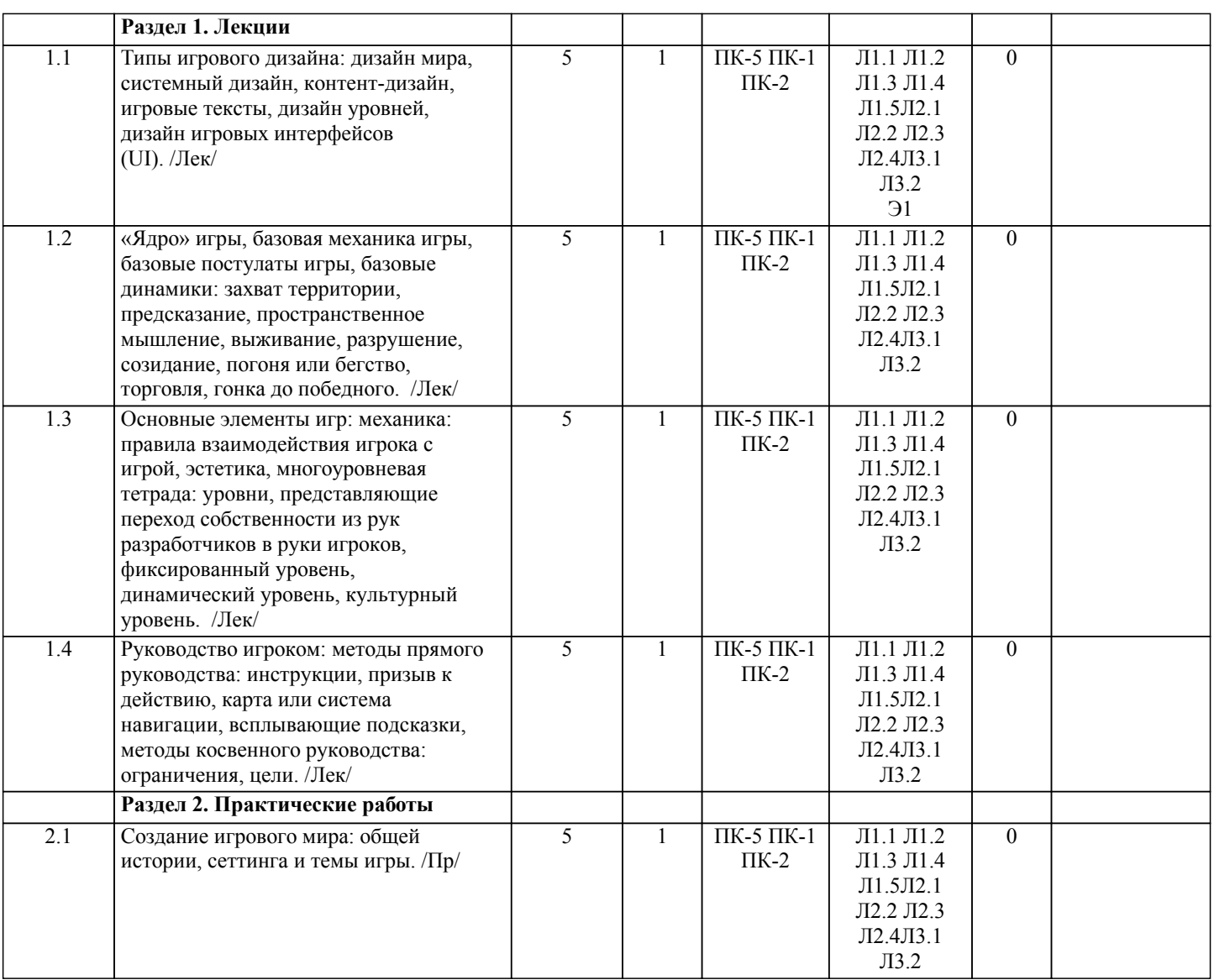

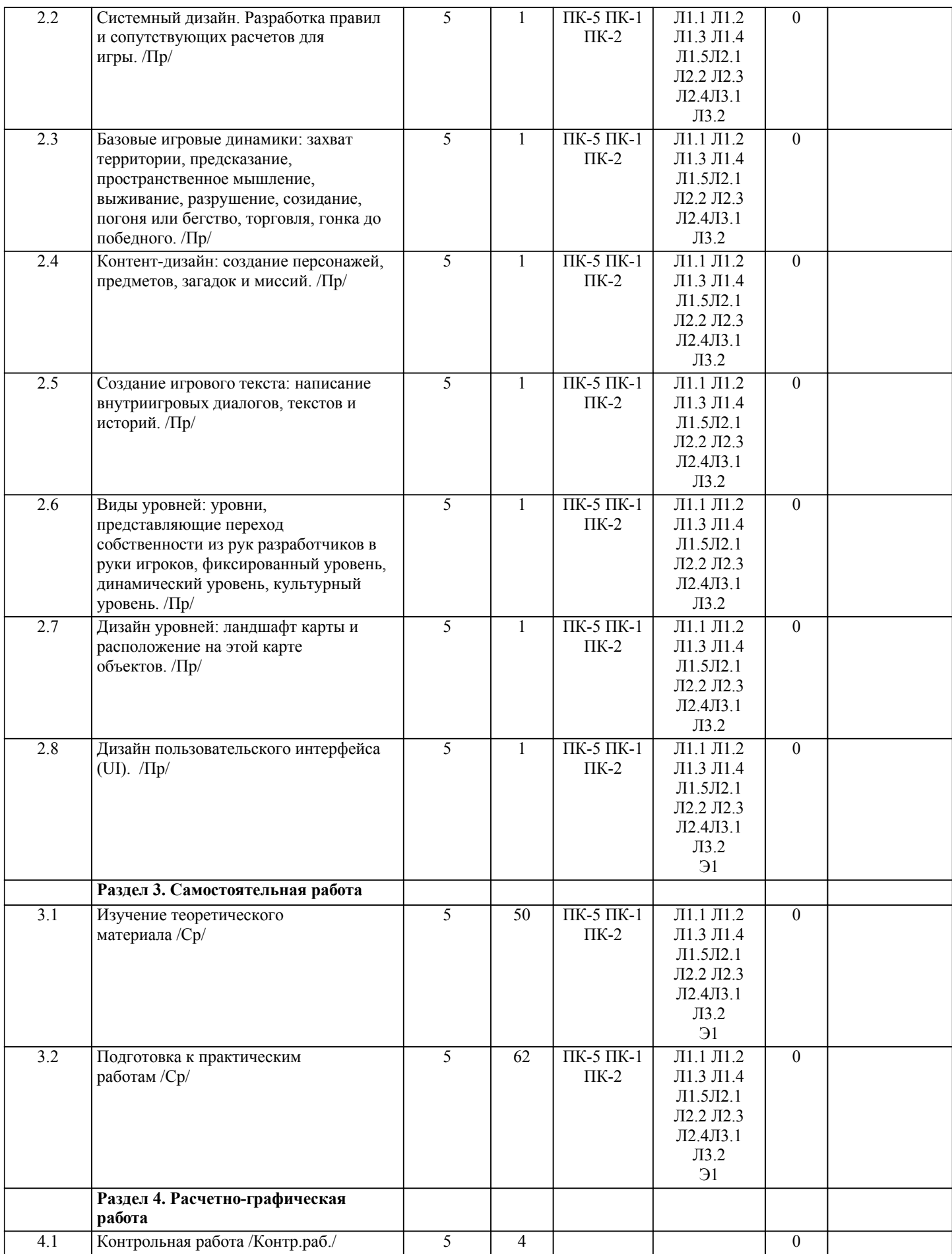

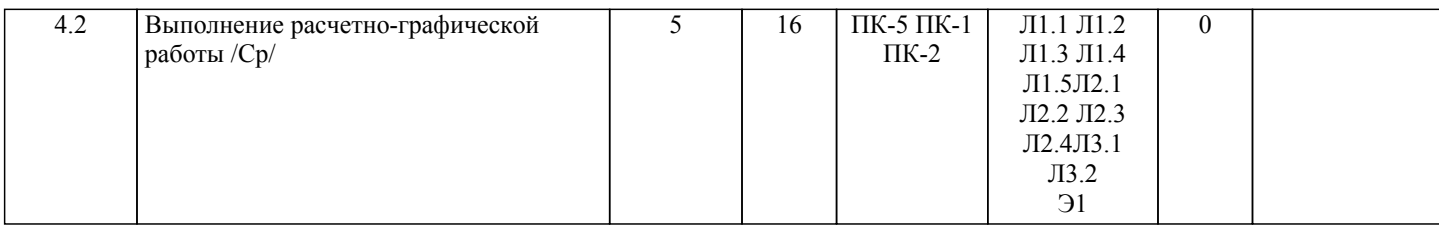

# **5. ОЦЕНОЧНЫЕ МАТЕРИАЛЫ ДЛЯ ПРОВЕДЕНИЯ ПРОМЕЖУТОЧНОЙ АТТЕСТАЦИИ**

**Размещены в приложении**

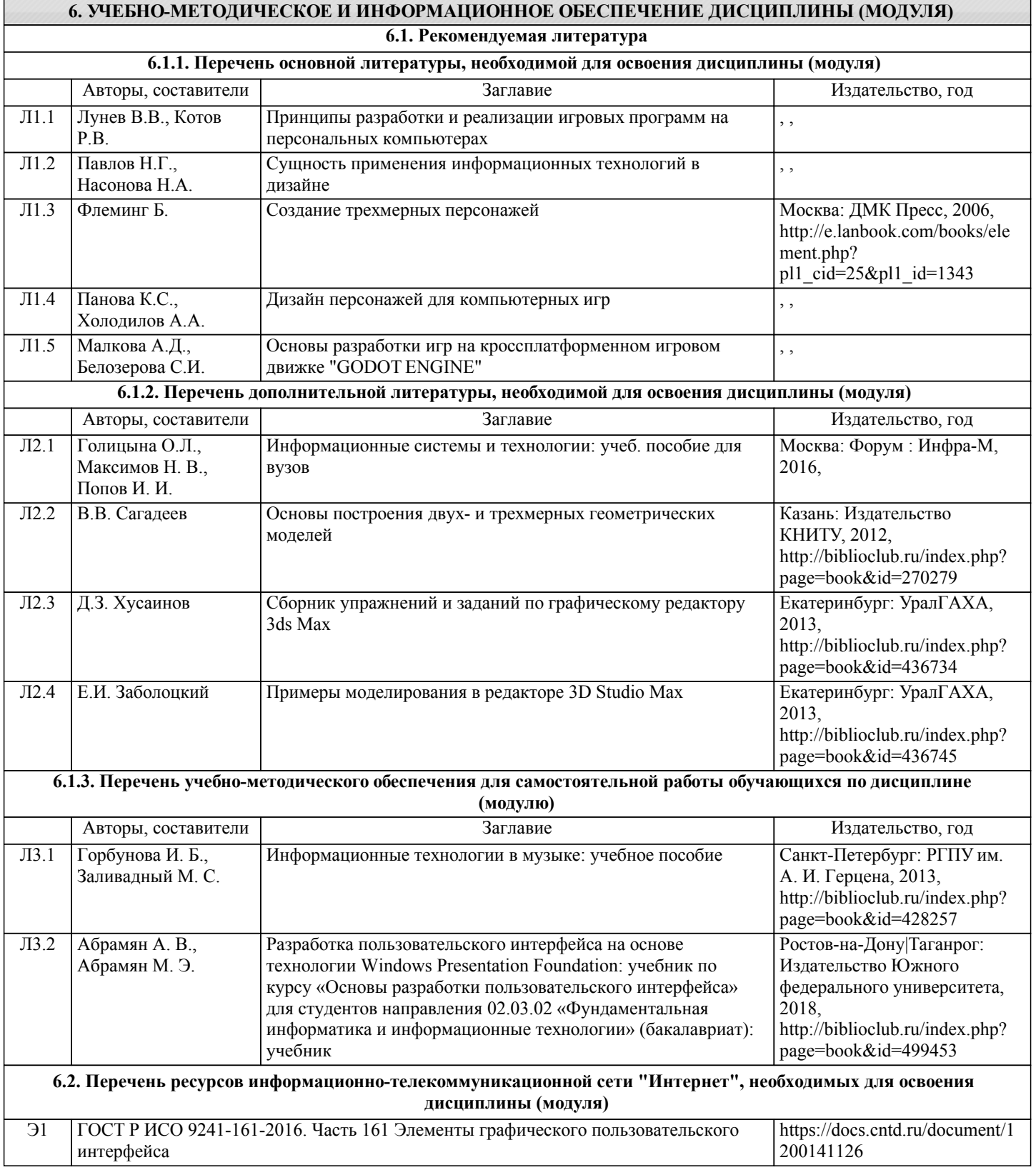

**6.3 Перечень информационных технологий, используемых при осуществлении образовательного процесса по дисциплине (модулю), включая перечень программного обеспечения и информационных справочных систем (при необходимости)**

### **6.3.1 Перечень программного обеспечения**

Office Pro Plus 2007 - Пакет офисных программ, лиц.45525415

ПО CorelDRAW Graphics Suite X6 Education License - Графический пакет, контракт 214

AutoDESK (AutoCAD, Revit, Inventor Professional, 3ds Max и др. ) - САПР, бесплатно для ОУ

#### **6.3.2 Перечень информационных справочных систем**

Профессиональная база данных, информационно-справочная система Гарант - http://www.garant.ru

Профессиональная база данных, информационно-справочная система КонсультантПлюс - http://www.consultant.ru

Профессиональная база данных, информационно-справочная система Техэксперт - http://www.cntd.ru

#### **7. ОПИСАНИЕ МАТЕРИАЛЬНО-ТЕХНИЧЕСКОЙ БАЗЫ, НЕОБХОДИМОЙ ДЛЯ ОСУЩЕСТВЛЕНИЯ ОБРАЗОВАТЕЛЬНОГО ПРОЦЕССА ПО ДИСЦИПЛИНЕ (МОДУЛЮ)**

![](_page_7_Picture_283.jpeg)

![](_page_8_Picture_244.jpeg)

#### **8. МЕТОДИЧЕСКИЕ МАТЕРИАЛЫ ДЛЯ ОБУЧАЮЩИХСЯ ПО ОСВОЕНИЮ ДИСЦИПЛИНЫ (МОДУЛЯ)**

Дисциплина предполагает следующие формы контроля:

- зачет с оценкой;

- расчетно-графическую работы.

Для получения зачета, а также выполнения практических и расчетно-графической работ важным является самостоятельная работа студента. Приступая к изучению дисциплины, студенту необходимо ознакомиться с тематическим планом занятий, списком рекомендованной учебной литературы. Следует уяснить последовательность выполнения учебных заданий, сроки сдачи практических работ, написания расчетно-графической работы.

Уровень и глубина усвоения дисциплины зависят от активной и систематической работы на лекциях, изучения рекомендованной литературы, выполнения практических заданий и расчетно-графической работы.

При подготовке к зачету необходимо ориентироваться на конспекты лекций, рекомендуемую литературу, образовательные Интернет- ресурсы.

К промежуточной аттестации по дисциплине (зачету) необходимо готовиться систематически, на протяжении всего периода изучения дисциплины.

Организация деятельности студента по видам учебных занятий.

Практические работы.

Практическая работа является средством связи теоретического и практического обучения. Дидактической целью практической работы является выработка умений решать практические задачи по обработке информации, в частности по дизайну игровых приложений начиная от проработки сценария игрового мира и заканчивая звуковым сопровождением. Одновременно формируются профессиональные навыки владения методами и средствами обработки информации, в первую очередь графической.

При подготовке к практическим работам необходимо изучить рекомендованную учебную литературу, изучить указания к практическим работам, составленные преподавателем.

Практические работы проводятся в компьютерных классах, на компьютерах которых установлено соответствующее программное обеспечение, позволяющее решать поставленные задачи обработки мультимедийной информации. Тест.

Тест – это система стандартизированных вопросов (заданий), позволяющих автоматизировать процедуру измерения уровня знаний и умений обучающихся. Тесты могут быть аудиторными и внеаудиторными. О проведении теста, о его форме, а также о перечне разделов (тем) дисциплины, выносимых на тестирование, доводит до сведения студентов преподаватель. Подготовка к зачету. При подготовке к зачету необходимо ориентироваться на рабочую программу дисциплины, основную, дополнительную и методическую литературу. Основное в подготовке к сдаче зачета – это повторение всего материала дисциплины. При подготовке к сдаче зачета студент весь объем работы должен распределять равномерно по дням, отведенным для подготовки к зачету, контролировать каждый день выполнение намеченной работы. В период подготовки к зачету студент вновь обращается к уже изученному (пройденному) учебному материалу. Подготовка студента к зачету включает в себя три этапа: самостоятельная работа в течение семестра, непосредственная подготовка в дни, предшествующие зачету по темам курса, подготовка к ответу на задания, содержащиеся в билетах (тестах) зачета. Зачет проводится по билетам (тестам), охватывающим весь пройденный материал дисциплины, включая вопросы, отведенные для самостоятельного изучения. Самостоятельная работа студентов. Самостоятельная работа проводится с целью: - систематизации и закрепления полученных теоретических знаний и практических умений обучающихся; - углубления и расширения теоретических знаний студентов; - формирования умений использовать нормативную, правовую, справочную документацию, учебную и специальную литературу; - развития познавательных способностей и активности обучающихся: творческой инициативы, самостоятельности, ответственности, организованности; - формирование самостоятельности мышления, способностей к саморазвитию, совершенствованию и самоорганизации; - формирования профессиональных компетенций; - развитию исследовательских умений студентов. Формы и виды самостоятельной работы студентов: - чтение основной и дополнительной литературы (самостоятельное изучение материала по рекомендуемым литературным источникам); - работа с библиотечным каталогом, самостоятельный подбор необходимой литературы; - работа со словарем, справочником; - поиск необходимой информации в сети Интернет; - конспектирование источников; - реферирование источников; - составление аннотаций к прочитанным литературным источникам; - составление рецензий и отзывов на прочитанный материал; - составление обзора публикаций по теме; - составление и разработка терминологического словаря; - составление библиографии (библиографической картотеки); - подготовка к различным формам текущей и промежуточной аттестации (к тестированию, зачету); самостоятельное выполнение практических заданий. Технология организации самостоятельной работы обучающихся включает использование информационных и материальнотехнических ресурсов образовательного учреждения: библиотеку с читальным залом, укомплектованную в соответствии с существующими нормами; учебно-методическую базу учебных кабинетов, лабораторий и зала кодификации; компьютерные классы с возможностью работы в Интернет; аудитории (классы) для консультационной деятельности; учебную и учебно-методическую литературу, разработанную с учетом увеличения доли самостоятельной работы студентов, и иные методические материалы. Перед выполнением обучающимися внеаудиторной самостоятельной работы преподаватель проводит консультирование по выполнению задания, которое включает формулировку цели задания, его содержания, указание сроков выполнения, ориентировочный объем работы, основные требования к результатам работы, критерии оценки. Во время выполнения обучающимися внеаудиторной самостоятельной работы (и при необходимости) преподаватель может

стр. 10

проводить индивидуальные и групповые консультации. Самостоятельная работа может осуществляться индивидуально или группами обучающихся в зависимости от цели, объема, конкретной тематики самостоятельной работы, уровня сложности, уровня умений обучающихся.

Формы контроля самостоятельной работы: просмотр и проверка выполнения самостоятельной работы преподавателем; организация самопроверки, взаимопроверки выполненного задания в группе; обсуждение результатов выполненной работы на занятии; проведение письменного опроса; проведение устного опроса; организация и проведение индивидуального собеседования; организация и проведение собеседования с группой; защита отчетов о проделанной работе.

# **Оценочные материалы при формировании рабочих программ дисциплин (модулей)**

**Направление: 09.03.01 Информатика и вычислительная техника**

**Направленность (профиль): Программное обеспечение виртуальной и дополненной реальности**

**Дисциплина: Дизайн игровых приложений**

# **Формируемые компетенции:**

#### **1. Описание показателей, критериев и шкал оценивания компетенций.**

Показатели и критерии оценивания компетенций

![](_page_10_Picture_285.jpeg)

Шкалы оценивания компетенций при сдаче экзамена или зачета с оценкой

![](_page_10_Picture_286.jpeg)

![](_page_11_Picture_534.jpeg)

#### Описание шкал оценивания

Компетенции обучающегося оценивается следующим образом:

![](_page_11_Picture_535.jpeg)

**2. Перечень вопросов и задач к экзаменам, зачетам, курсовому проектированию, лабораторным занятиям. Образец экзаменационного билета**

1. Дизайн мира.

2. Системный дизайн.

3. Контент-дизайн. Игровые тексты.

4. Дизайн уровней.

5. Дизайн игровых интерфейсов (UI).

6. Базовые динамики: захват территории, предсказание, пространственное мышление, выживание, разрушение, созидание, погоня или бегство, торговля, гонка до победного.

7. Основные элементы игр.

8. Правила взаимодействия игрока с игрой.

9. Уровни, представляющие переход собственности из рук разработчиков в руки игроков.

10. Фиксированный уровень.

11. Динамический уровень.

12. Культурный уровень.

13. Руководство игроком. Методы прямого руководства: инструкции, призыв к действию, карта или система навигации, всплывающие подсказки.

14. Руководство игроком. Методы косвенного руководства: ограничения, цели, физический интерфейс.

15. Персонаж, неигровые персонажи, моделирование поведения.

16. Обучение игрока новым навыкам и понятиям.

17. Игровые циклы, приведите пример их применения.

18. Основные особенности и средства выразительности Аркадных и Экшен игр, приведите пример их применения.

19. Основные особенности и средства выразительности РПГ и Квест игр, приведите пример их применения.

20. Основные особенности и средства выразительности Повествовательных игр, приведите пример их применения.

22. Среды разработки и игровые движки. Их возможности.

23. Разберите концепцию одной игры, опишите основные принципы концептирования игрового проекта

#### **3. Тестовые задания. Оценка по результатам тестирования.**

1. К игровым движкам не относится: Unity Unreal Engine Cocos2d  $+F$ leet

2. Соотнесите типы дизайна и их описание:

1. Дизайн мира. 1. Создание общей истории, сеттинга и темы игры.

2. Системный дизайн. 2 Создание правил и сопутствующих расчетов для игры.

3. Контент-дизайн. 3. Создание персонажей, предметов, загадок и миссий.

4. Дизайн уровней. 4. Создание уровней игры, включающей ландшафт карты и расположение на этой карте объектов.

Полный комплект тестовых заданий в корпоративной тестовой оболочке АСТ размещен на сервере УИТ ДВГУПС, а также на сайте Университета в разделе СДО ДВГУПС (образовательная среда в личном кабинете преподавателя).

Соответствие между бальной системой и системой оценивания по результатам тестирования устанавливается посредством следующей таблицы:

![](_page_12_Picture_716.jpeg)

**4. Оценка ответа обучающегося на вопросы, задачу (задание) экзаменационного билета, зачета, курсового проектирования.**

Оценка ответа обучающегося на вопросы, задачу (задание) экзаменационного билета, зачета

![](_page_13_Picture_419.jpeg)

Примечание: итоговая оценка формируется как средняя арифметическая результатов элементов оценивания.